# AVISO EN CASO DE ACTUALIZACIÓN DE SOCIOS Y ACCIONISTAS

¡Para que tu organización lo tome en cuenta!

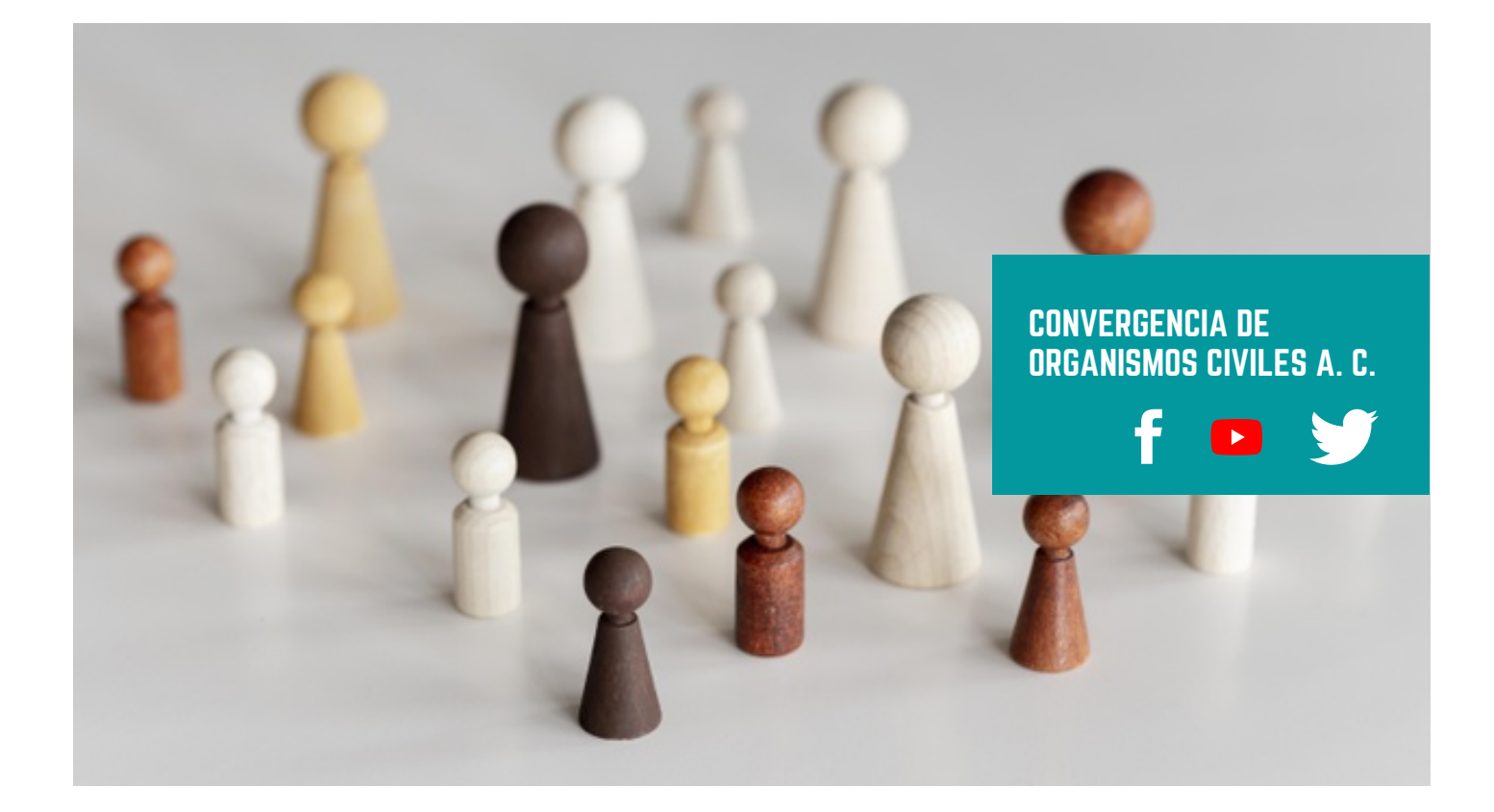

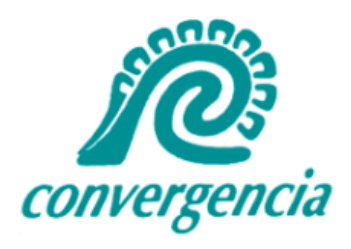

#### ¿CUÁNDO SE GENERÓ LA OBLIGACIÓN DE PRESENTAR EL AVISO?

El pasado 30 de junio se venció la obligación de presentar ante el Sistema de Administración Tributaria (SAT) por única vez el aviso de la adición o modificación de socios o accionistas realizados hasta esa fecha, con el fin de actualizar la información que tiene el SAT respecto a quienes integran las organizaciones. Sin embargo y aun cuando la fecha de presentación venció, es muy importante revisar si se está obligado o no a presentar dicho aviso ya que estando obligado a ello y no realizarlo se puede generar la aplicación de multas y la restricción o posible cancelación del Certificado de Sello Digital (CSD) que impediría emitir comprobantes fiscales.

La obligación se generó desde el 28 de diciembre de 2019 de acuerdo con el Cuadragésimo Sexto Transitorio de la Resolución Miscelánea Fiscal para 2020, donde menciona que se debió presentar el aviso en caso de modificación a la estructura accionaria o de participación de socios en una persona moral desde su constitución y hasta el 30 de junio pasado, es decir, si las personas que participan en este momento ya no son las mismas que en el acta constitutiva original.

### LAS ASOCIACIONES CIVILES (AC) ¿ESTAMOS OBLIGADAS A PRESENTAR EL AVISO?

Este es un tema que sugerimos revisar con detenimiento en cada organización, esto es debido a que hay diferentes posiciones al respecto. Cabe destacar que al momento de realizar este boletín se consultaron varias fuentes, cuyos comentarios ponemos a su disposición y análisis:

a) El SAT vía consulta en su chat de ayuda el día 20 de agosto a pregunta expresa nos indicó que las organizaciones sin fines de lucro no están obligadas a presentar dicho aviso, debido a que no cuentan con estructura accionaria. Su fundamento para decir esto es la ficha de trámite 295 del Código Fiscal de la Federación (CFF), Anexo 1-A de la Resolución Miscelánea Fiscal (RMF) para 2020 publicada el 28 de diciembre de 2019 en el Diario Oficial de la Federación (DOF) (Anexo I). Asimismo, en la página web IDC online en su artículo del 29 de junio de 2020 titulado "Respuesta a dudas más comunes del aviso de socios y accionistas al SAT" coincide con esta perspectiva. La misma respuesta se obtuvo de un auditor independiente que trabaja con AC´s.

b) Por otro lado se consultó a diversos profesionistas independientes y una consultora fiscal, entre el 15 de junio y el 20 de agosto del presente, quienes consideraron que por el hecho de que la regla 2.4.19 Actualización de información de socios o accionistas de la mencionada RMF menciona: "… están obligadas las personas morales a presentar el aviso ante el RFC …" , y considerando que las asociaciones civiles son en términos fiscales Personas Morales, y el SAT al no tener un pronunciamiento institucional de que las excluye de este aviso, se considera que están obligadas a presentarlo. En este sentido y considerando incluidas tanto a las organizaciones que cuentan o no con autorización para recibir donativos deducibles de impuestos, COEO Consultores S. C. en su comunicación de junio 2020 coincide en el cumplimiento de la obligación por parte de las organizaciones sin fines de lucro.

## SI SE CONSIDERA PRESENTAR EL AVISO ¿AÚN PUEDO PRESENTARLO SIN TENER ALGUNA INFRACCIÓN?

De acuerdo con el artículo 73 del Código Fiscal de la Federación (CFF) existe la posibilidad de presentar el aviso de forma espontánea, considerándose de esta forma siempre y cuando la autoridad no lo haya solicitado expresamente.

### ¿DÓNDE SE PUEDE PRESENTAR EL AVISO?

Éste puede realizarse como un caso en el apartado Mi Portal dentro de la página https://www.sat.gob.mx/home.

# SI MI ORGANIZACIÓN HA REALIZADO ALGÚN CAMBIO DE ASOCIADOS DESPUÉS DEL 30 DE JUNIO ¿TENGO QUE PRESENTAR ALGÚN AVISO AL RESPECTO?

ANEXO 1

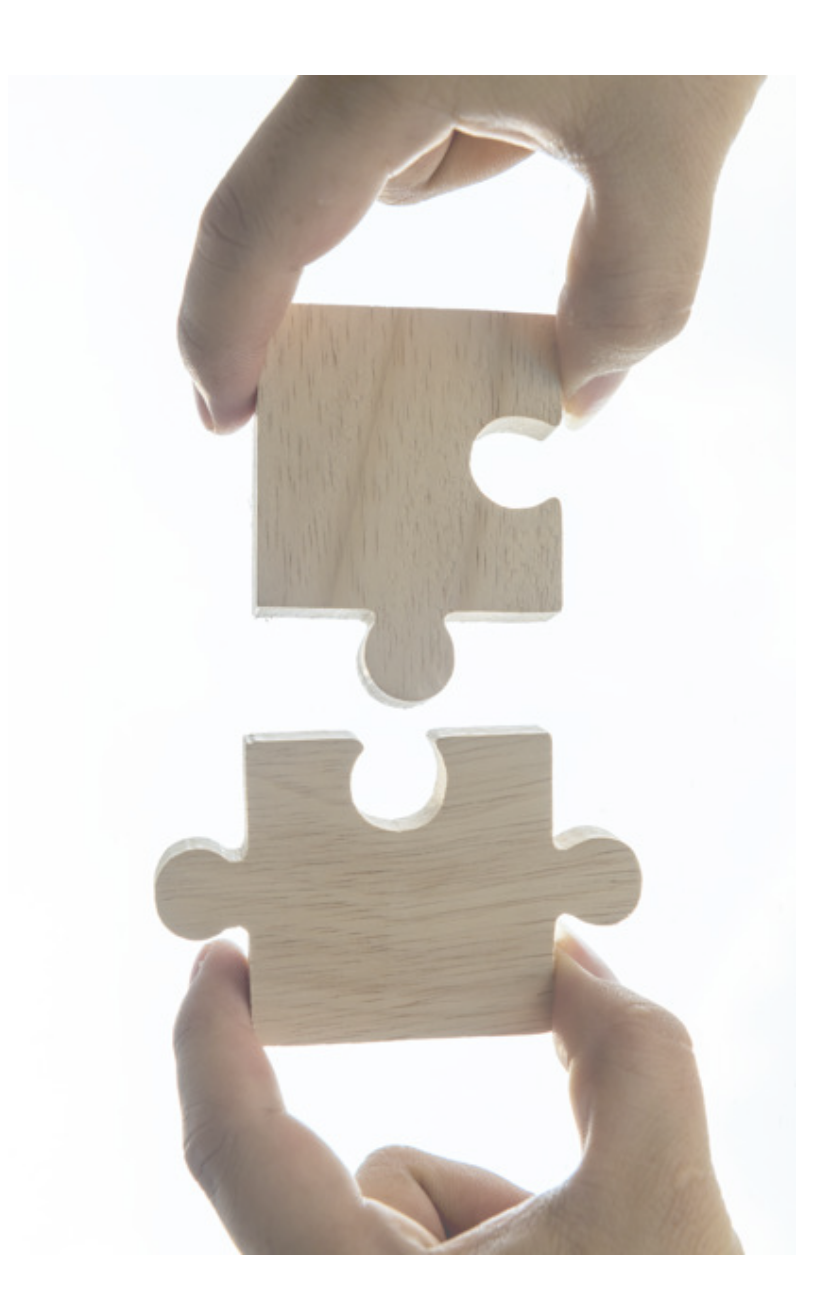

del artículo 27, apartados A-Fracción III y el B-Fracción VI del Código Fiscal de la Federación (CFF), se está obligado a presentar un aviso al Registro Federal de Contribuyentes donde se informe el Nombre y el RFC de los asociados cada vez que se realice una modificación o incorporación de estos en las personas morales sin fines de lucro.

Sí, ya que de acuerdo con la normativa

El artículo 23 del Reglamento del CFF en su cuarto párrafo menciona que dicha actualización deberá hacerse dentro del mes siguiente al que el cambio se realice.

Cabe destacar que todas las personas morales deben presentar este aviso cada que exista una modificación en su asamblea de socios, dirección y/o consejo directivo o cualquier nombre análogo con que se le designe, además de avisar cuando cambie de representante legal.

66

Si hay alguna duda o comentario en Convergencia de Organismos Civiles podemos apoyarte. ¡Contáctanos!

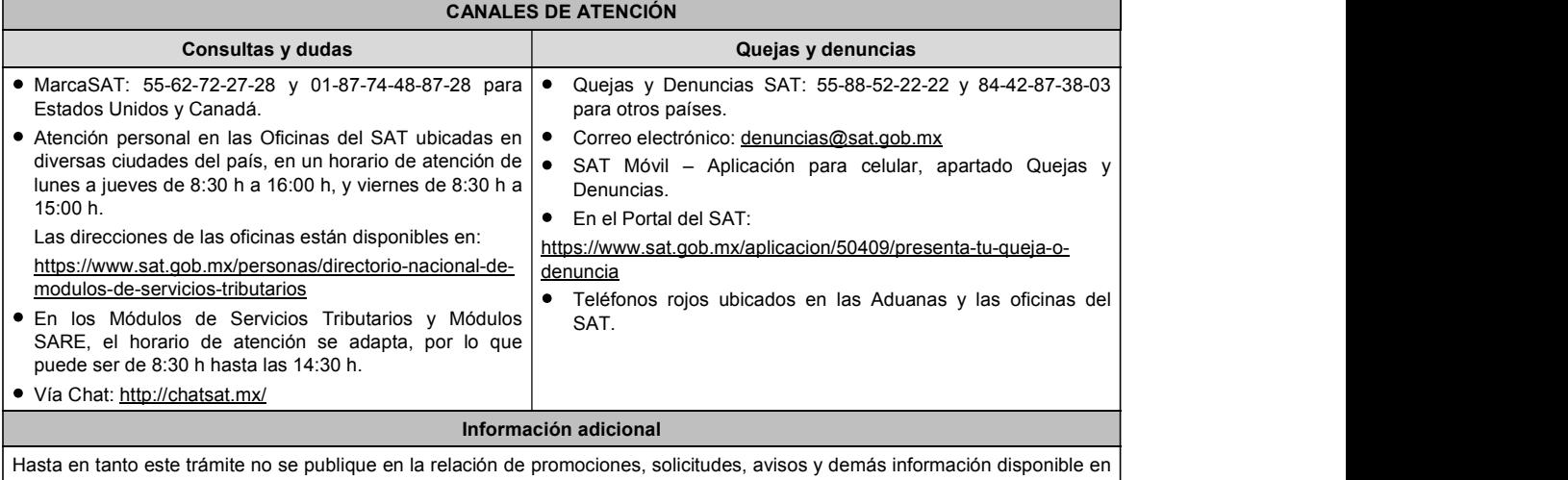

el buzón tributario, deberá presentarse mediante escrito libre ante la Administración Desconcentrada de Recaudación más cercana a su domicilio fiscal o, en las oficinas de las entidades federativas correspondientes, cuando los adeudos fiscales sean administrados por dichas entidades, o en MarcaSAT, de conformidad con lo establecido en la regla 1.6. en relación con la regla 2.2.6. de la RMF.

Fundamento jurídico

Arts. 66, primer párrafo, 66-A CFF; 65 Reglamento del CFF; Reglas 2.14.1, 2.14.2., 3.17.4. RMF.

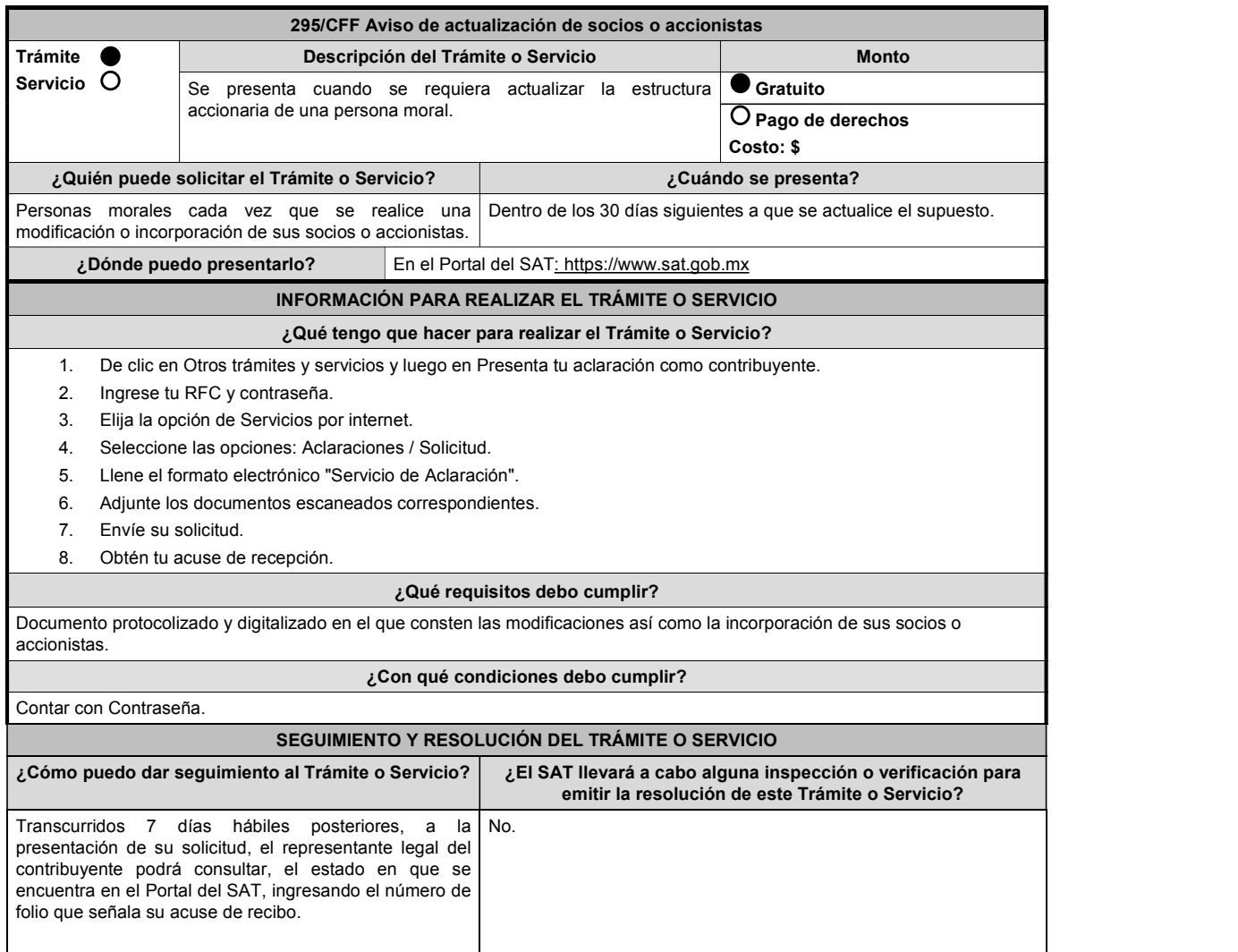

Sábado 28 de diciembre de 2019 DIARIO OFICIAL (Tercera Sección) 433

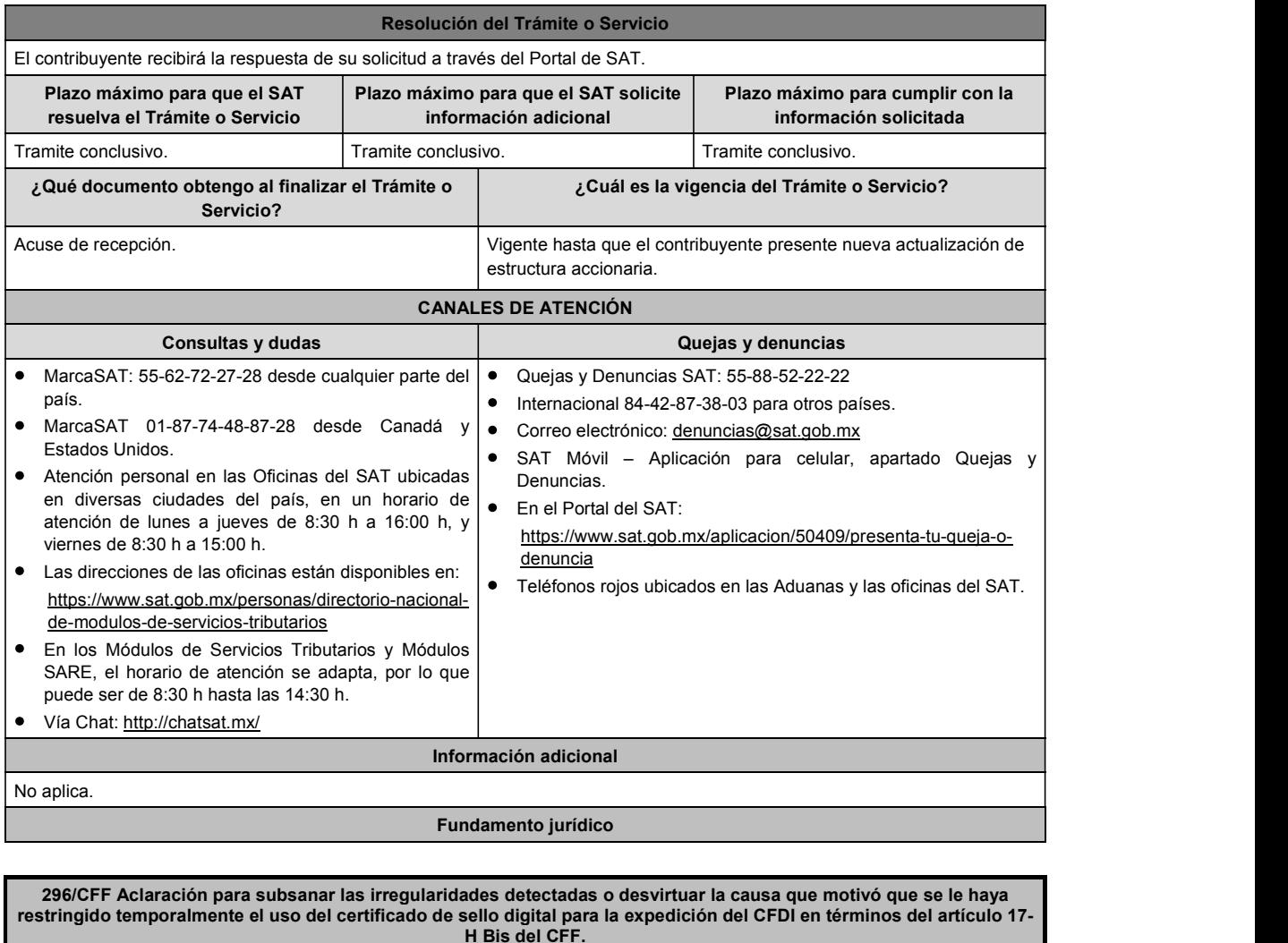

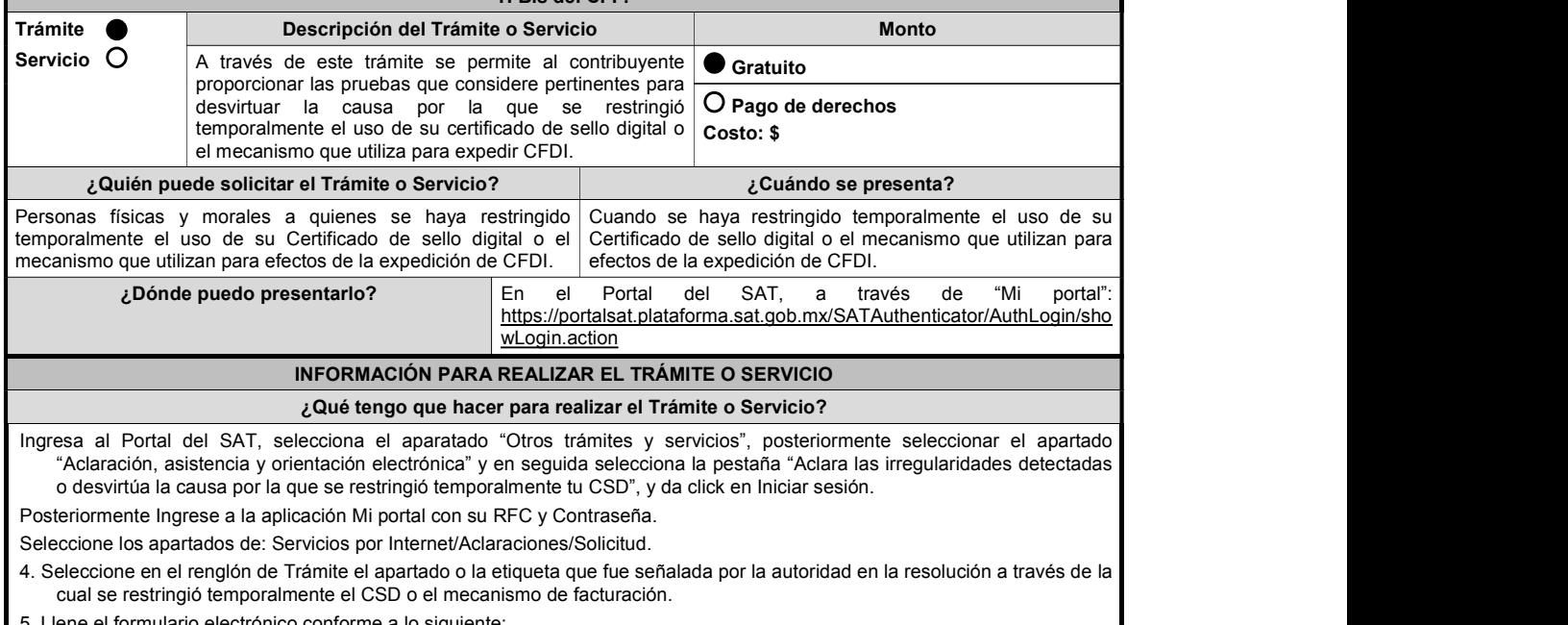

onforme a lo siguiente:

En el Campo Asunto: podrá indicar Desbloqueo de CSD.

En el Campo Descripción: incorpore los argumentos por los cuales solicita el desbloqueo del CSD.